## **Section 2, Calculating the Ratios from the Balance Sheet and Income Statement**

## **Balance Sheet Statement of Income and Retained Earnings**

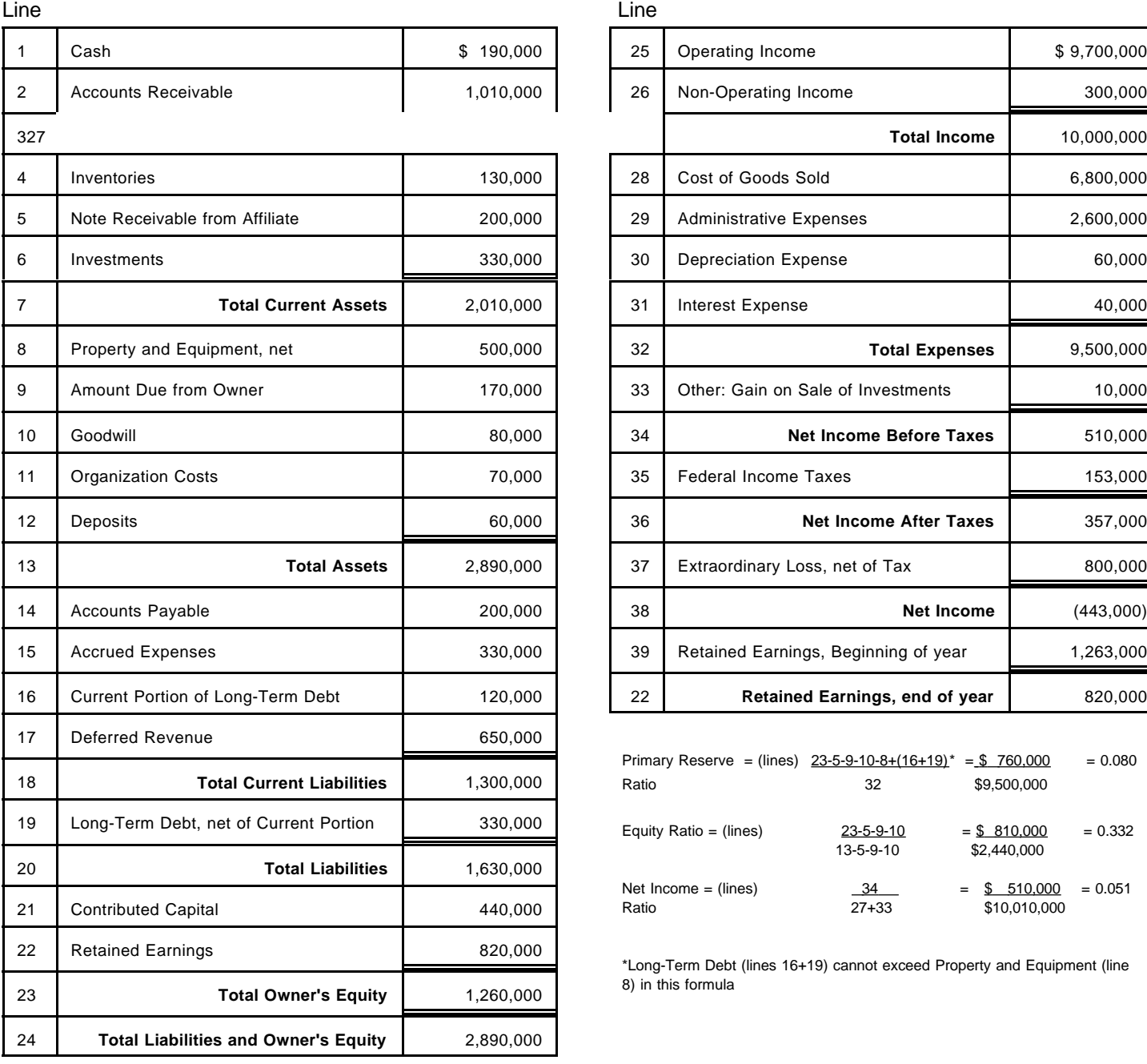

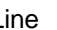

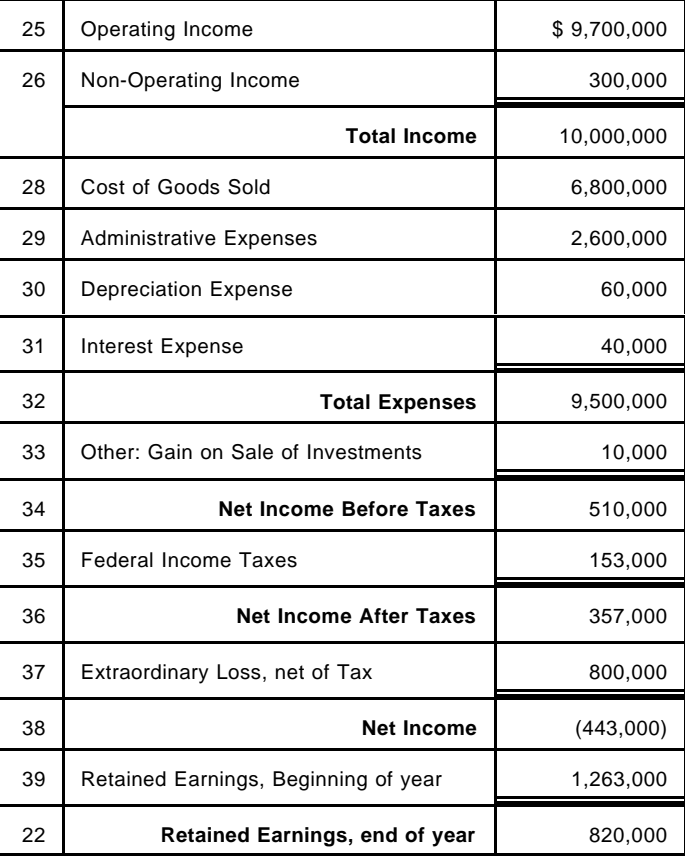

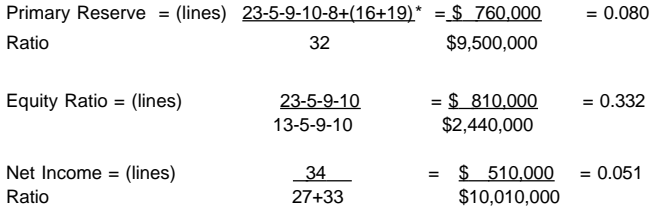

\*Long-Term Debt (lines 16+19) cannot exceed Property and Equipment (line 8) in this formula

Section 3: Calculating the Composite Score

Step 1: Calculate the strength factor score for each ratio, by using the following algorithms:

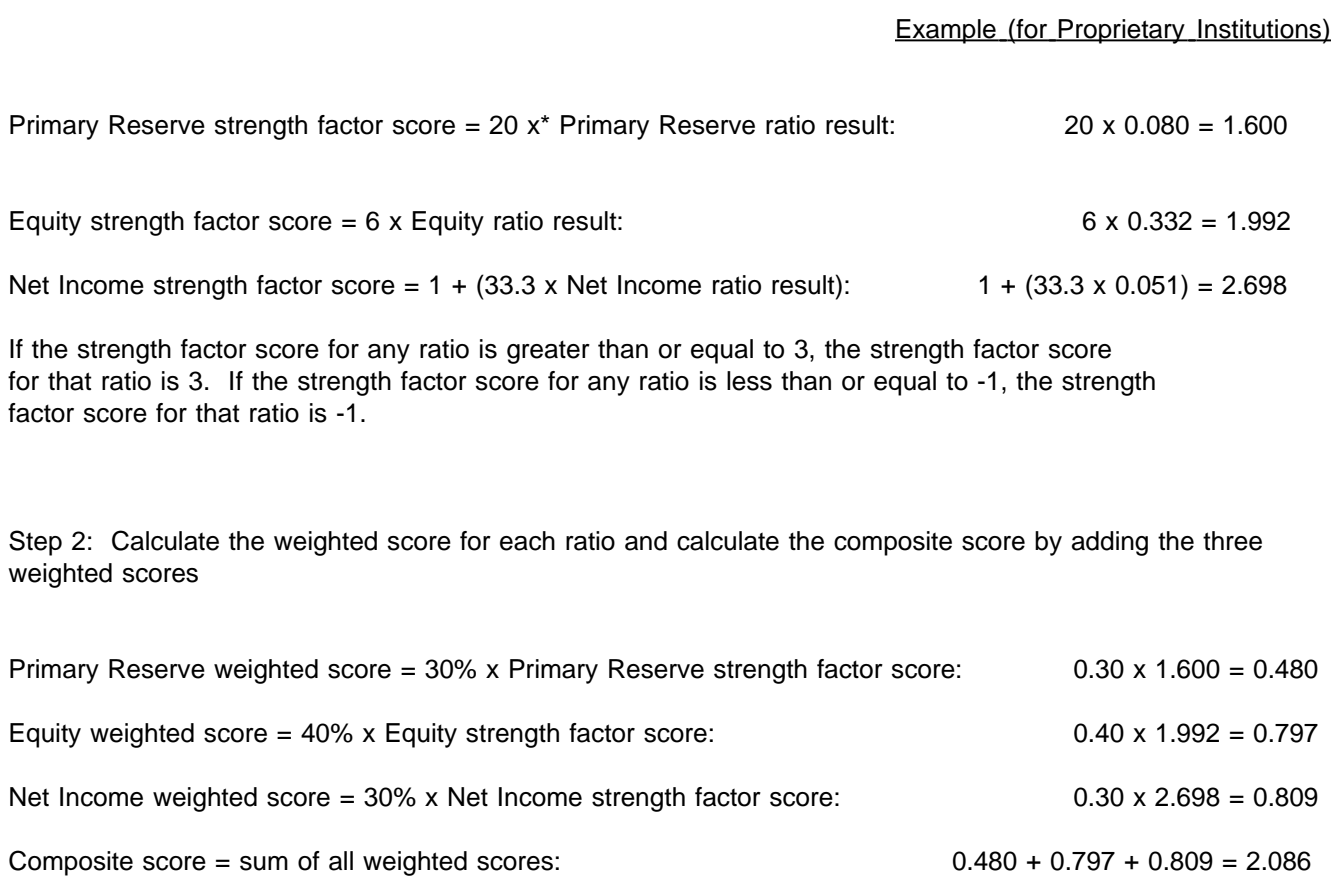

Round the composite score to one digit after the decimal point to determine the final score: 2.1

\* The symbol "x" denotes multiplication.